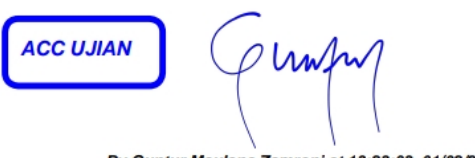

#### By Guntur Maulana Zamroni at 13:23:03, 01/02/2021

## **LAPORAN KERJA PRAKTEK**

## APLIKASI PEMANTAUAN AKTIVITAS BAWAHAN BERBASIS MOBILE

## DINAS KOMUNIKASI DAN INFORMATIKA PROVINSI KALIMANTAN BARAT

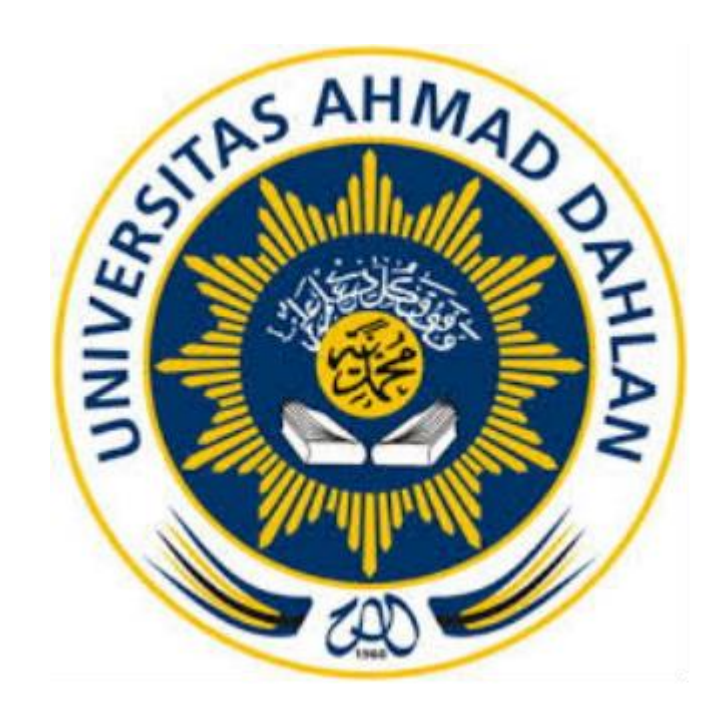

Oleh : Almira Haswinitha 1800018251

PROGRAM STUDIO TEKNIK INFORMATIKA FAKULTAS TEKNOLOGI INDUSTRI UNIVERSITAS AHMAD DAHLAM TAHUN 2020

## **LEMBAR PERSETUJUAN INSTANSI**

### **HALAMAN PERSETUJUAN INSTANSI**

Laporan Kerja Praktik ini telah disetujui sebagai proses pengajuan seminar bagi

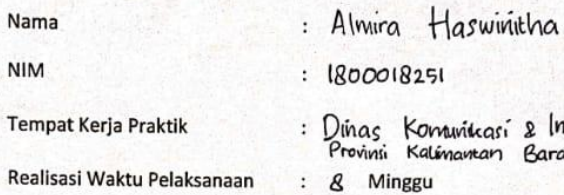

has Komunikasi & Informatika<br>ovinsi Kalimaman Barar

Realisasi Waktu Pelaksanaan

Pontianak, 3 Desember 2020

Menyetujui, Kepala Dinas Komunikasi dan Informatika Provinsi Kalimantan Barat

**A HATMI** DINAS KOMUN<br>DAN INFORMA **ANTANIBS** Kaliman, MT 19630710 198909 1 002

## **HALAMAN PENGESAHAN**

#### KERJA PRAKTEK

## APLIKASI PEMANTAUAN AKTIVITAS BAWAHAN BERBASIS MOBILE DINAS KOMUNIKASI DAN INFORMATIKA PROVINSI KALIMANTAN BARAT

ALMIRA HASWINITHA

1800018251

PEMBIMBING : Guntur Maulana Zamroni B.Sc., M.Kom............................, ............

NIY : 60181172

By Guntur Maulana Zamroni at 21:06:03, 08/03/2021

PENGUJI : MUSHLIHUDIN S.T, M.T ..........................., ............

NIY : 60960147

Yogyakarta, 07 Januari 2021

Kaprodi Teknik Informatika

Nur Rochmah Dyah Pujiastuti, S.T, M.Kom

NIP. 197608192005012001

#### **KATA PENGANTAR**

Segala puji dan syukur penulis panjatkan kepada Tuhan Yang Mahasa Esa atas berkat dan rahmat yang diberikan kepada penulis sehingga penulis dapat menyelesaikan kegiatan magang sebagai Tugas Praktek di Dinas Komunikasi dan Informatika Provinsi Kalimantan Barat.

Tujuan penulisan laporan ini dibuat sebagai salah satu syarat untuk memenuhi persyaratan tugas mata kuliah kerja praktek pada program studi Teknik Informatika – S1 Univeritas Ahmad Dahlan Yogyakarta. Selain itu juga, laporan ini dibuat untuk melaporkan segala sesuatu selama pembuatan aplikasi android sebagai proyek kerja praktek yang dilakukan pada Dinas Komunikasi dan Informatika Provinsi Kalimantan Barat.

Penulis menyadari bahwa tanpa bimbingan dan dorongan dari semua pihak, maka penulisan Laporan Kerja Praktek ini tidak akan berjalan lancar. Oleh karena itu pada kesempatan ini, izinkanlah penulis mengucapkan rasa hormat dan terima kasih kepada semua pihak yang telah membantu. Pihakpihak yang terkait diantaranya sebagai berikut :

- 1. Guntur Maulana Zamroni B.Sc., M.Kom. selaku Dosen Pembimbing Kerja Praktek.
- 2. Sofiarti Dyah Anggunia, ST, M.Sc. selaku Kabid. Aplikasi Informasi pada Dinas Komunikasi dan Informatika Provinsi Kalimantan Barat.
- 3. Meidy Vinandar Pratama, S.STP. selaku Kasi. Aplikasi serta pembimbing lapangan.
- 4. Bawahan yang ada di bidang Aplikasi Informatika serta staff Dinas Komunikasi dan Informatika Provinsi Kalimantan Barat.
- 5. Dosen-dosen Teknik Informatika Universitas Ahmad Dahlan yang telah memberikan ilmunya sehingga aplikasi dan laporan ini dapat terselesaikan
- 6. Orang tua dan teman-teman.

Karena kebaikan semua pihak tersebut, penulis dapat menyelesaikan laporan magang ini dengan sebaik-baiknya. Penulis menyadari bahwa laporan magang ini masih jauh dari kata sempurna, untuk itu dimohon kritik dan saran yang bersifat membangun demi kesempurnaan penulisan dimasa yang akan datang. Sekali lagi terima kasih, semoga laporan magang ini dapat bermanfaat bagi kita semua.

Pontianak, 7 Januari 2021

Almira Haswinitha

# **DAFTAR ISI**

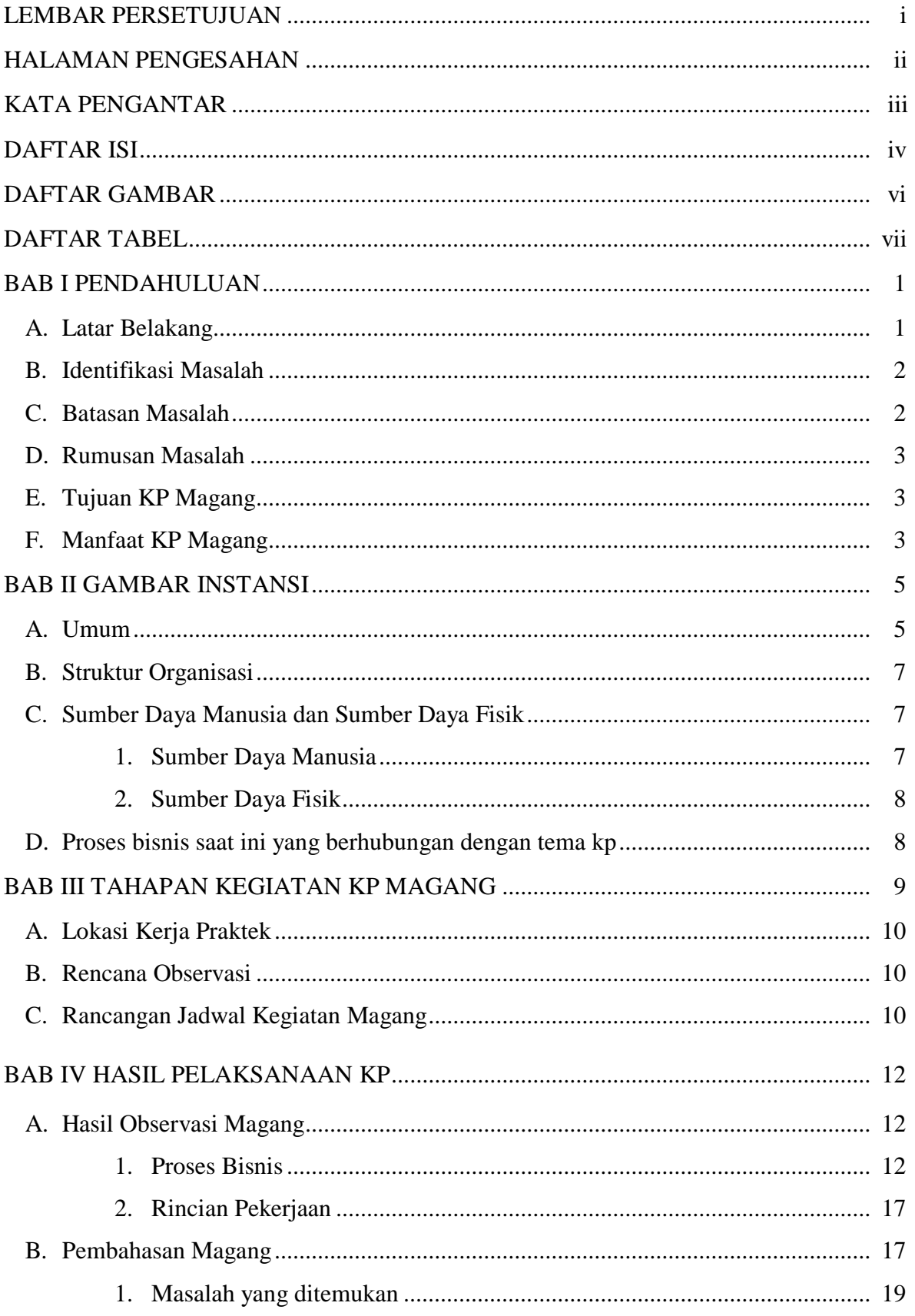

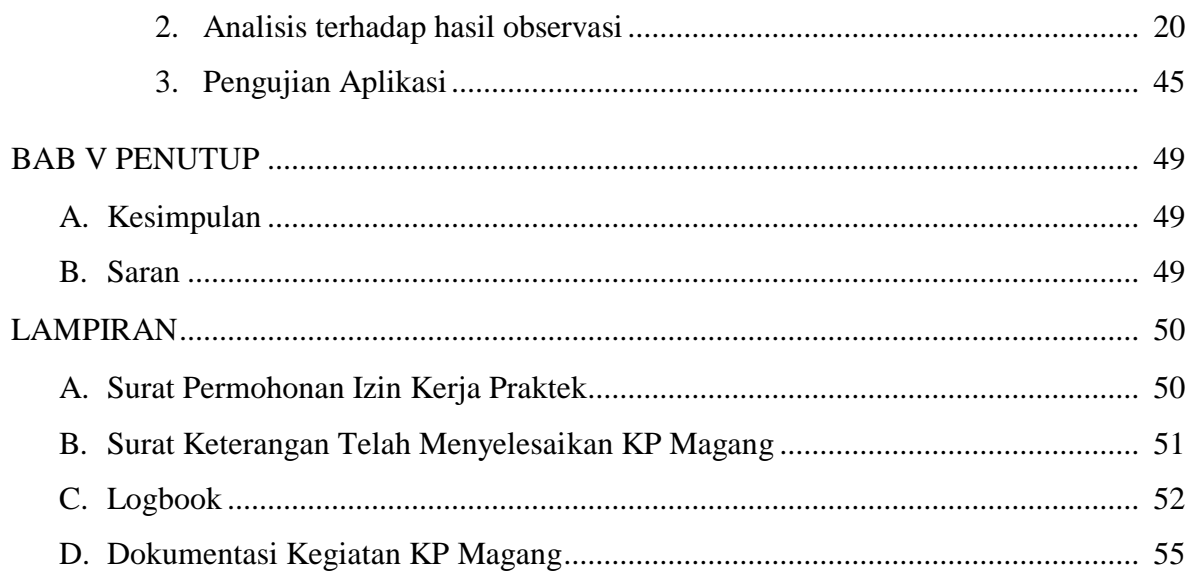

## **DAFTAR GAMBAR**

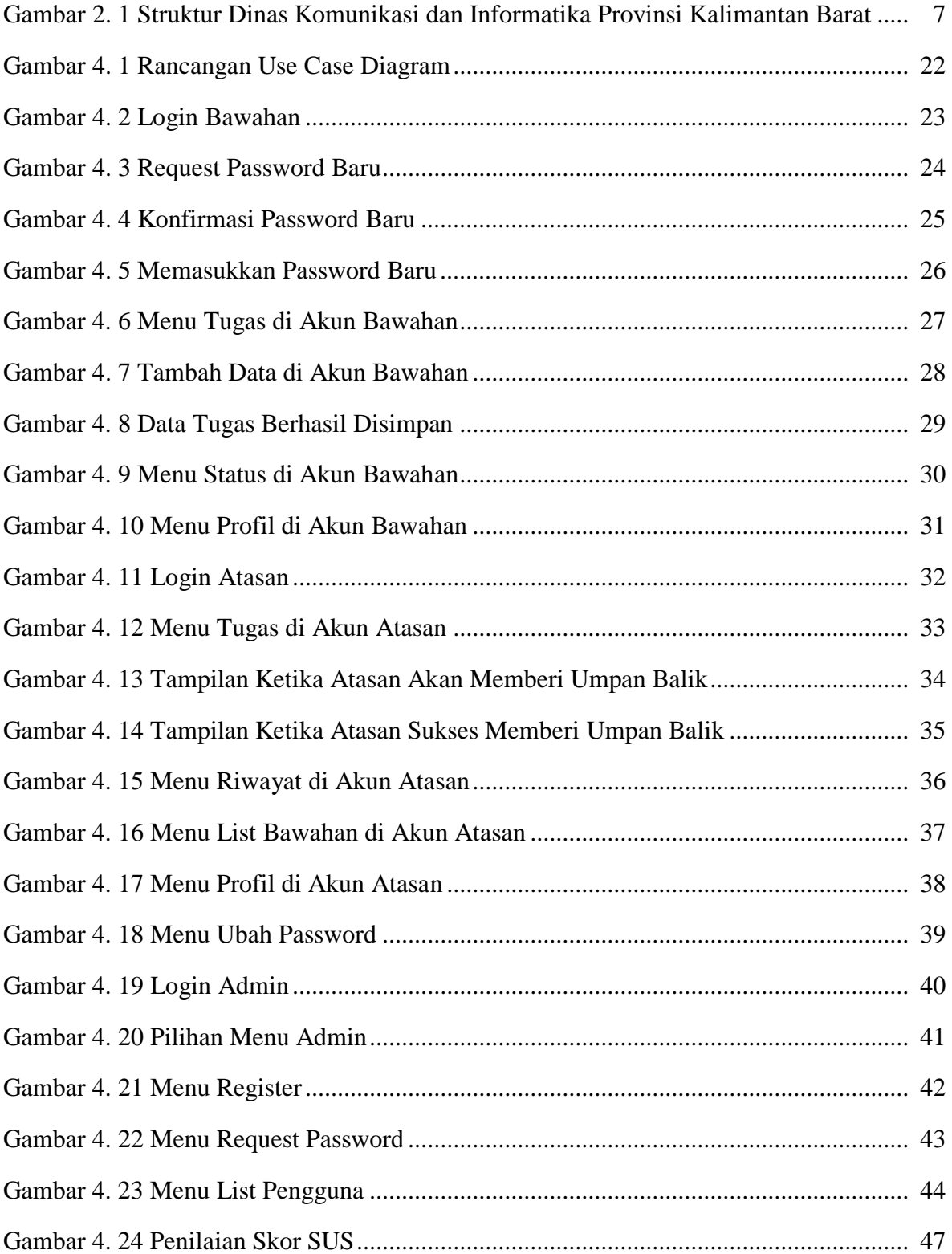

## **DAFTAR TABEL**

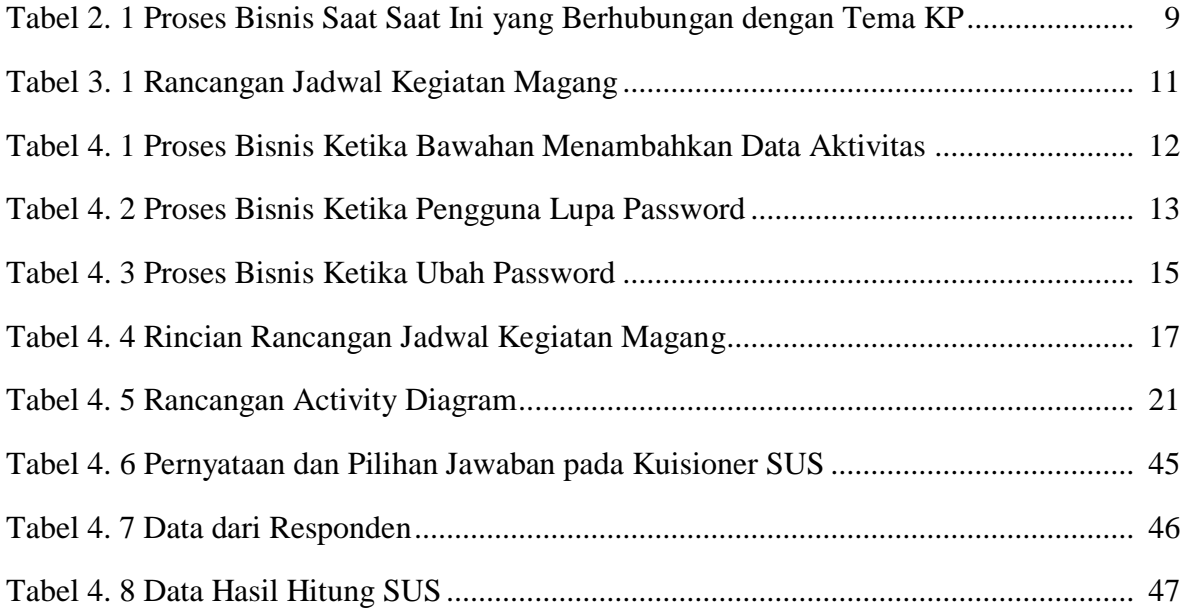